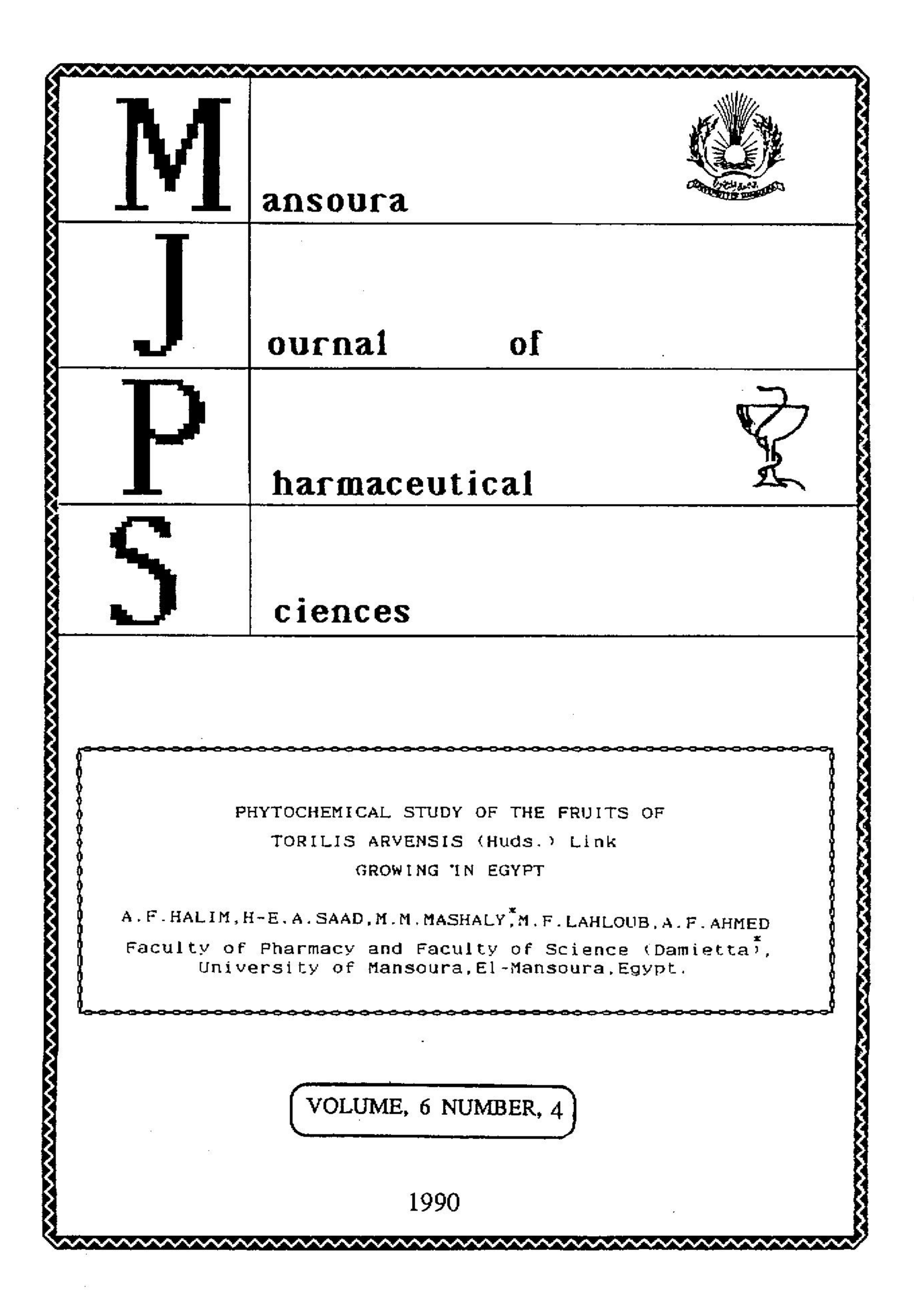

## PHYTOCHEMICAL STUDY OF THE FRUITS OF

TORILIS ARVENSIS (Huds.) Link

GROWING IN EGYPT

A.F.HALIM, H-E.A.SAAD, M.M.MASHALY, M.F.LAHLOUB, A.F.AHMED Faculty of Pharmacy and Faculty of Science (Damietta), University of Mansoura, El-Mansoura, Egypt.

Abstract: The essential fruit oll of Torilis arvensis (Huds.) Link was obtained by hydrodistillation (0.5%V/W) and analyzed by CGC-MS. The oil consists of at least 87 components, 20 of which accounting for about 28.5% of the oil composition were identified. The oil can be easily distinguished from those of the studied European species by the presence of significant amounts of 8-bisabolene, 8-caryophyllene.thymol.B-pinene and cresol. Moreover, bergapten, xanthotoxin, scopoletin, luteolin-7-o-glucoside and apigenin-7-o-diglucoside were isolated and their structures were established from their physico-chemical properties and spectral data. The coumarins and apigenin 7-o-diglucoside are reported for the first time in the genus Torilis.

Genus Torilis Adans(1). family Apiaceae(2), subfamily Apioideae(2), tribe Scandiceae(2), subtribe Caucalinae(2), includes about 10-15 species distributed in Europe, North Africa and South-West Asia(3). It is represented in Egypt by five species  $(1)$ .

The Egyptian species, Torilis arvensis (Huds.) Link (Caucalis arvensis Huds., Torilis infesta Clairv.)(1) is an erect annual spiny-fruited herb growing wildly in the Mediterranean Coastal strip and the Nile Delta.

It was reported that the essential oils of the fruits of genus Torilis (European hedge- or bur-parsely)(3) are characterized by the presence of a dominant unknown sesquiterpene having the MS fragmentation pattern; 202,134,93,119,107,79,67, 105,91,55,159,187 (41. The five  $forilis species  $Viz$ ; T.array-$ </u> ensis, I japonica. I leptophylla. I nodosa and I tenella were chemotaxonomicaly examined on the basis of the GC patterns of their fruit essential oils. However, very few components were identified in some of them as biphenyl and carotol(4).

Mans. J. Pharm. Sci., Vol.6, No.4, PP. 26-37, 1990

The flavonoid patterns of the fruits of the European Torilis species are relatively uniform. They mainly contain luteolin derivatives with one, two, or three sugar residues at C-7(3,5, 6). It was also reported that the leaves of T. arvensis and T. nodosa contain the 5-glucosyl derivative of luteolin(7), while the aerial parts of *I. arvensis* are considered to be an economical source of D-mannitol (10-12%W/W)(8,9).

The fruits of the Japanese species, T. japonica, afforded germacrene, eudesmane, cycloeudesmane and oppositane type-sesquiterpencids(10-12) in addition to novel germacranolides(13) and the humulene-type sesquiterpenoids were isolated from those of  $T.\text{scabra}(14, 15)$ .

On the other hand, the only work done on the Egyptian species, T.arvensis, revealed the presence of only flavone glycosides of apigenin and luteolin types with one sugar residue, as glucosides or glucuronides, in the alcoholic extract of leaves and stems(16).

Preliminary phytochemical screening of the fruits of Torilis arvensis (Huds.) Link growing in Egypt, revealed the presence of coumarins in addition to essential oil and flavonoids. Accordingly, the phytochemical study of the forementioned fruit constituents is presented.

#### EXPERIMENTAL

#### Plant material:

The ripe fruits of Torilis arvensis (Huds.) Link were collected in May 1988 from flowering and fruiting plants growing wildly in the sporadic rural areas near the University of Mansoura. The plant identity was kindly verified by Dr. I. Mashaly Department of Botany, Faculty of Science, University of Mansoura. A voucher specimen is deposited at the Pharmacognosy Department, Faculty of Pharmacy, University of Mansoura.

#### A- Essential oil:

#### Preparation of the oil:

The pil was obtained by subjecting the fruits (100g), immed-

iately after crushing, to hydrodistillation for 8 hours using the E.P. (1972) method.

#### Gas chromatographic analysis:

A Carlo Erba HRGC 5300 Mega Series gas chromatograph equipped with FID, a fused silica capillary column (25mx0.25mm ID) coated with bonded phase CW-20M of 0.25µ film thickness and a splitting injection mode with splitting ratio of 1/100 was used Operating conditions: injection temperature, 250°C; column temperature, programmed from 65-220°C at 2.5°C/min.; detector temperature, 250°C; carrier gas, hydrogen; inlet pressure, 0.5Kg/ cm<sup>2</sup>; air, 1.0Kg/cm<sup>2</sup>; hydrogen, 0,5Kg/cm<sup>2</sup>; chart speed, 0.5cm/ Quantitation and retention time determination were carrmin. ied out with a Spectra Physics SP 42900 integrator.

# <u>Calculation of Kovats retention indices (R<sub>I</sub>):</u>

The oil sample was spiked with a standard mixture of a homologous n-alkane series  $(c_{10} - c_{28})$  and then analyzed by CGC using the above mentioned conditions. Retention indices were directly obtained by application of Kovats procedure(17).

## Gas chromatography-Mass spectrometry:

CGC-MS were obtained using HP 5992A system. The same column and operating conditions, as reported for CGC analysis, were used to obtain comparable results except that helium was used as a carrier gas at a flow rate of  $4ml/min$ . Mass spectral analyses were run by EI technique at 70 eV.

### Components identification:

The constituents of the oil were identified by matching their mass spectral and retention indices data with those reported in the literature(18,19).

#### B- Coumarins and flavonoids:

#### Preparation of extracts:

Air-dried and powdered fruits (2.5 Kg) of Torilis arvensis (Huds.) Link were exhaustively extracted at room temperature with ethanol 90%V/V (20L). The hydroethanolic extract was concentrated under vacuum and then successively partitioned with petroleum ether (br.60-80°C), ether and ethyl acetate. Evapo-

ration of organic solvent, in each case. left crude extracts weighing 203.7g (pet.ether), 4.2g (ether) and 7.5g (ethyl acetate).

# Chromatographic investigation of the extracts<sup>\*</sup>:

A- The ether extract:

TLC examination of the ether extract on silica gel-coated plate using chloroform as a solvent, revealed the presence of at least 3 major fluorescent spots (UV, 366nm) having Rf values 0.84 (yellowish-green), 0.74 (brownish-yellow) and 0.34 (blue to mauve).

The solvent free extract (4.1g) was fractionated over a silica gel-packed column (2.5cm ID, 90g) and gradiently eluted with chloroform-methanol. The effluent, in 25ml fractions, was monitored as mentioned above and similar fractions were comb-The obtained fractions were either subjected to further ined. fractionation or direct crystallization as illustrated in scheme  $(1)$ .

> ETHER  $EX. (4.19)$ CC; silica(90g)  $CHCl_3$ -CH  $_3OH$ gradient

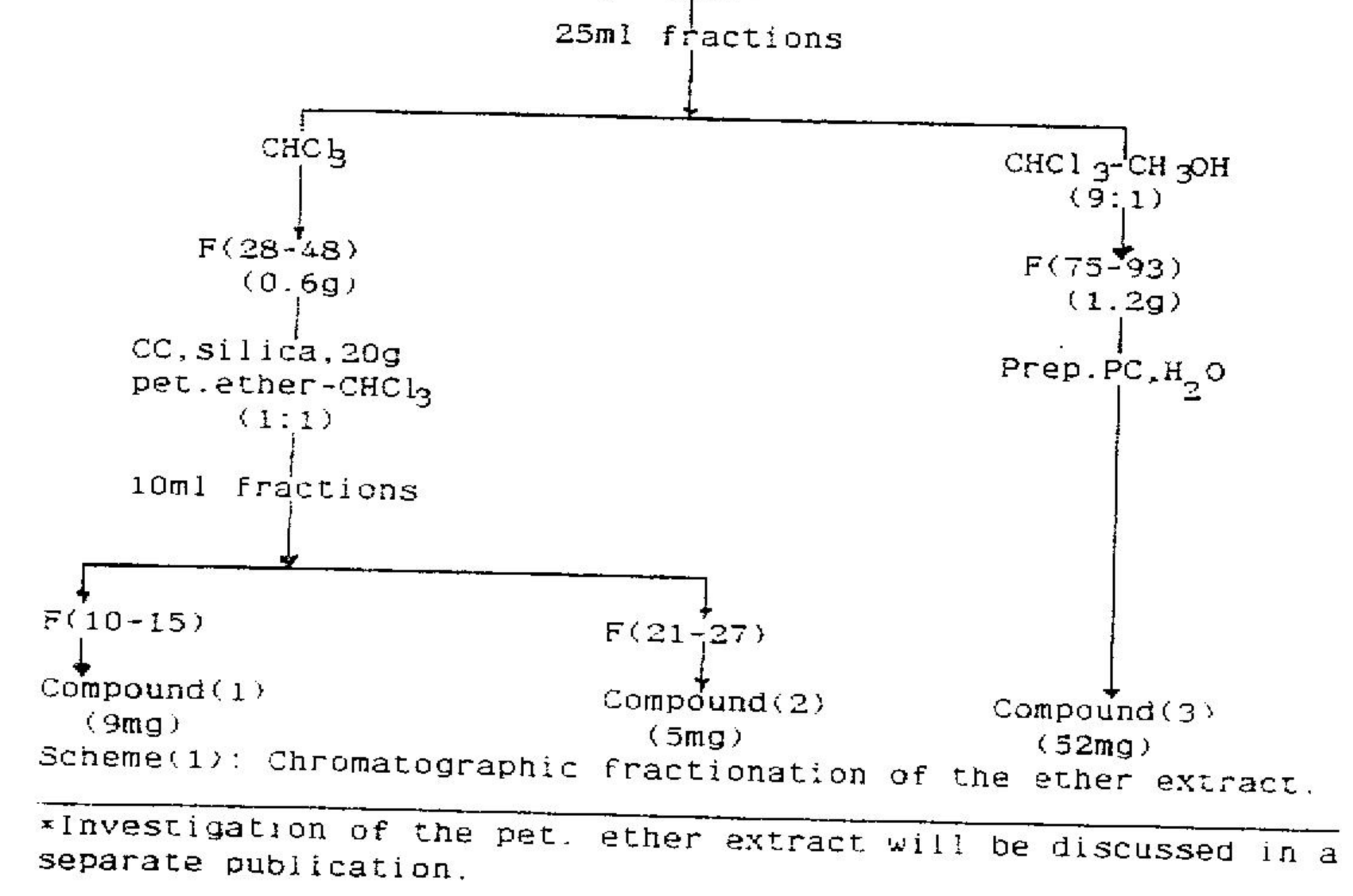

30

### B- The ethyl acetate extract:

Examination of the ethyl acetate extract on a cellulosecoated plate, using 15% acetic acid for development, revealed the presence of 3 dull brown spots (UV, 366nm) transformed into yellow upon exposure to ammonia vapour. They have the R<sub>f</sub> values 0.35, 0.15 (major) and 0.07.

A part of the extract (2g) was dissolved in a minimum volume of methanol and subjected to preparative PC (3MM) using 15% acetic acid as a solvent (triple run). The UV-localized bands on the air-dried chromatogramms were separately eluted with hydromethanol (90%V/V), filtered, concentrated to small volumes and left for crystallization on cold. Three yellow deposites designated  $F(15mg)$ ,  $F_2(93mg)$  and  $F_3(2mg)$  were obtained.

## Spectral analysis:

UV spectra of flavonoids were recorded following the standard procedure of Mabry et al (1970) (20) and those of coumarins were recorded in methanol. IR were obtained in KBr pellet.

## Acid hydrolysis:

Strong and mild acid hydrolysis were carried out following the standard procedure of Harborne (1965) [21].

#### RESULTS AND DISCUSSION

A- Essential oil:

The fruits of Torilis arvensis (Huds.) Link afforded on hydrodistillation a pale yellow oil lighter than water in a yield of  $0.5\frac{8V}{W}$ .

CGC of the freshly distilled oil (Fig.1) revealed the presence of at least 87 components but more than half of them are present in trace amounts (less than 0.1%). Twenty components, accounting for about 28.5% of the oil composition, were identified  $(Table 1)$ .

The fruit essential oil of the Egyptian species consists of oxygenated sesquiterpenes (64.22%), sesquiterpene hydrocarbons  $(19.92%)$ , phenols  $(6.1%)$  and monoterpenes  $(4.71%)$ . Its composition is distinctly different from those of the previously

 $\frac{1}{2} \frac{d\mathcal{L}}{d\mathcal{L}} = \frac{1}{2} \frac{d\mathcal{L}}{d\mathcal{L}} = \frac{1}{2} \frac{d\mathcal{L}}{d\mathcal{L}} = \frac{1}{2} \frac{d\mathcal{L}}{d\mathcal{L}}$ 

## Table(1): Major components of the essential oil of the fruits of Torilis arvensis.

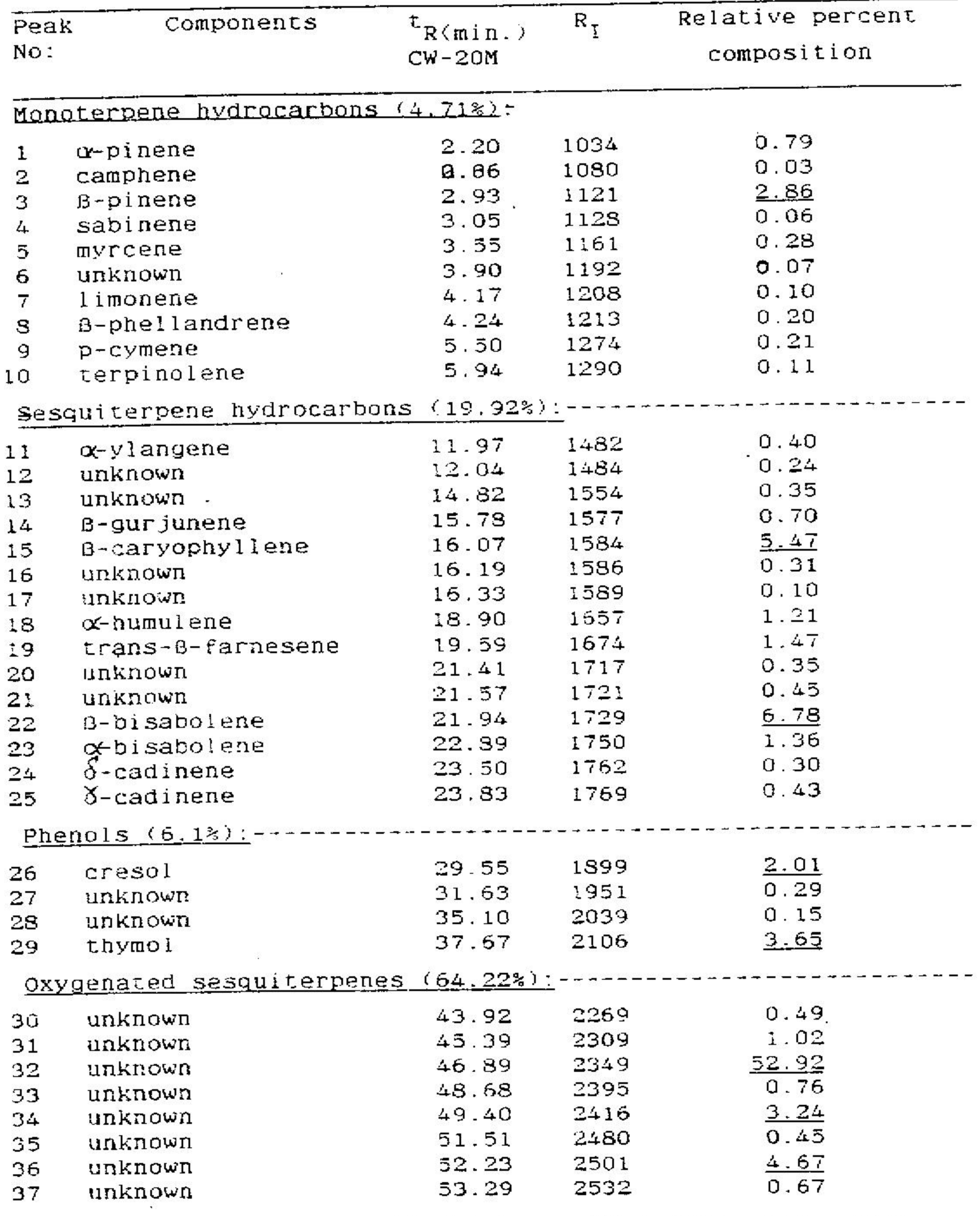

studied European ones(4). The oil is dominated by an oxygenated sesquiterpene  $(\tau_R^2, 46.39; R_1^2, 2349)$  having the same MS pattern of the major component reported before in the studied species(4).

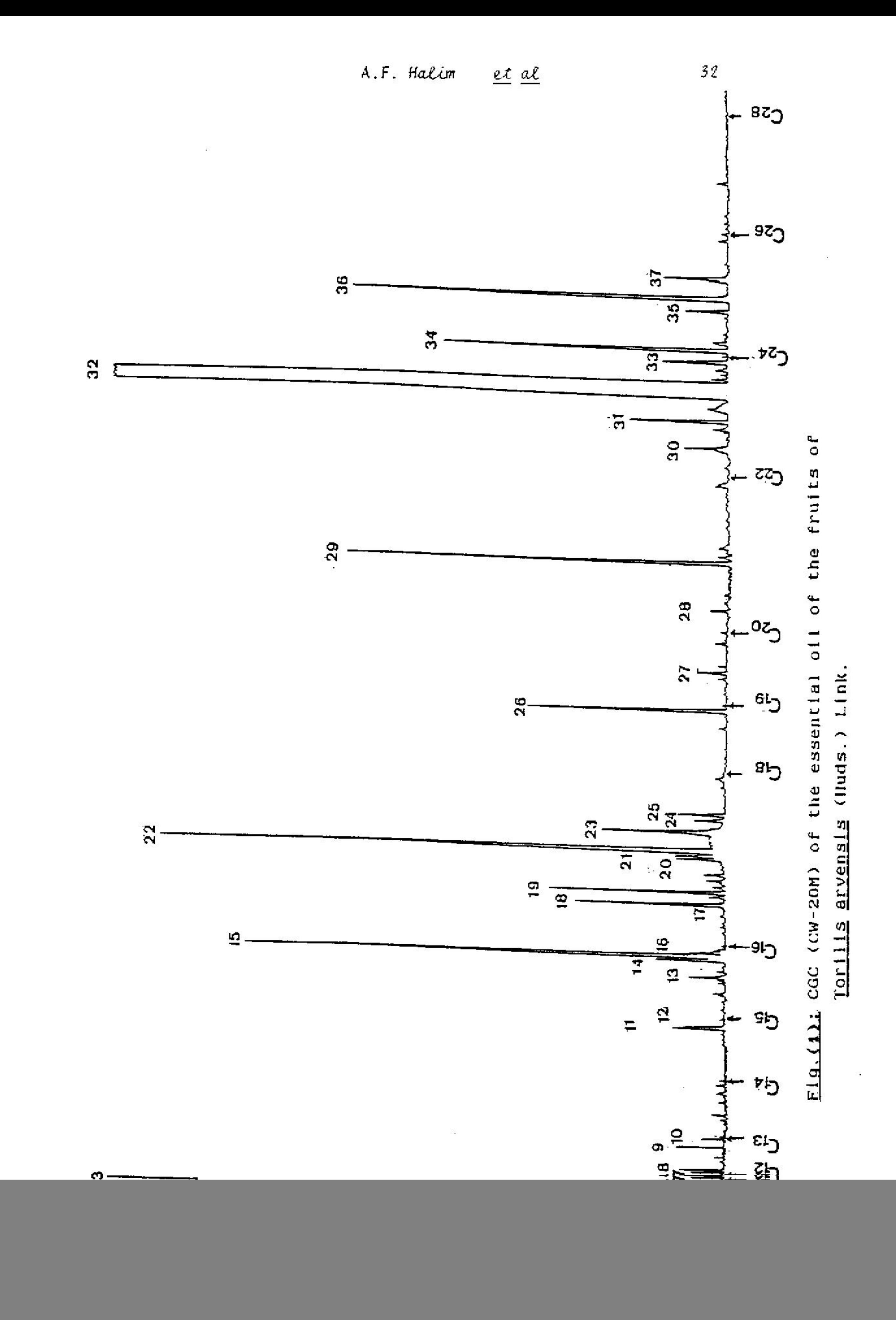

It constitutes about 53% of the oil composition. It is accompanied by significant amounts of 8-bisabolene (6.78%), B-caryophyllene (5.47%), two unidentified oxygenated sesquiterpenes  $(t_R, 49.40, 52.23; R_f, 2416, 2501; 3.24*, 4.67%)$ , thymol  $(3.65%)$ ,  $B$ pinene (2.86%) and cresol (2.01%). However, carotol and biphenyl, the only previously identified components in this genus, could not be traced in the present study.

#### B- Coumarins and flavonoids:

From the fruit ether extract of Torilis arvensis, 3 coumarinic compounds 1,283 were isolated and their structures were established as bergapten, xanthotoxin and scopoletin from their physico-chemical properties and spectral data (Table 2) as well as by comparison with authentic samples.

Table (2): Physico-chemical properties and spectral data of the isolated coumarins.

![](_page_8_Picture_50.jpeg)

33

P.E., petroleum ether; yel-gr, yellowish-green; br-yel, brownishyellow; bl-mau, biue-mauve.

The ethyl acetate extract afforded 3 yellow amorphous compounds  $F_1$ ,  $F_2$  & $F_3$  gave positive tests for flavonoid glycosides (22). The UV spectral data (table 3) of  $F_1$  and  $F_2$  indicated that they are flavone in nature while those of  $F_q$  show unusual behaviour. Its minute quantity precluded further investigation.

Table(3): UV spectral data of the isolated flavonoids.

![](_page_9_Picture_69.jpeg)

![](_page_9_Picture_70.jpeg)

x, increase in intensity; G, glycoside; Ag, aglycone

UV-data of  $F_1$  in the different ionizing and complexing reagents(20) indicated that it is a flavone of apigenin type with blocked hydroxy at C-7. Mild acid hydrolysis(21) of  $F_1$ yielded the aglycone in two steps indicating its bioside nature. The monoside intermediate and the aglycone isolated after complete acid hydrolysis proved, through co-chromatography with authentic samples, to be respectively identical with apigenin-7-oglucoside and apigenin. Glucose was the only detected sugar in the hydrolysate indicating that  $F_1$  is apigenin-7-o-diglucoside

 $F_2$ was found to be a flavone of luteolin type with blocked hydroxy at C-7. It was identified as luteolin-7-o-glucoside. previously reported in Torilis species, by comparison with authentic sample.

Moreover, crystalline masses were deposited from the concentrated and refrigerated aqueous mother liquor remained after extraction with ethyl acetate. Repeated crystallization from methanol-water (1:1) afforded shiny needle-shaped crystals (2.63g), m.p. 165-166°C. It is soluble in water, hot methyl and ethyl alcohols, sparingly soluble in cold ones and reduces  $KMD_A$  solution. It was identified as D-mannitol by m.p. and IR comparison with authentic sample.

#### **REFERENCES**

- 1- Tackholm V.; "Students Flora of Egypt" 2nd Ed., Cooperative Printing Company, Beirut, p.396 (1974).
- 2- Drude C.G.O.; Umbelliferae in Die Natürlichen Pflanzenfamillien (Engler A. and Prantle K. eds), Leipzig, Engelmann voi. 3, p.63-250 (1897-1898).
- 3- Harborne J.B.; in The Biology and Chemistry of the Umbelliferae (Heywood V.H. ed.), Academic Press, London p.305-310 (1971).
- 

 $\mathbb{R}^2$  :

- 4<sup>4</sup> Williams C.A. and Harborne J.B.; Phytochemistry, 11, 1981  $(1972)$ .
- 5- Oganesyan E.T., Shinkarenko A.L. and Dzhumyrko S.F.; Khim. Prir. Soedin. 7. 369 (1971).

 $(C.A. 75. 115859c. 1971)$ 

- 6- Harborne J.B. and Williams C.A.; Phytochemistry 11, 1741  $(1972)$ .
- 7- Harborne J.H.; Phytochemistry  $6$ , 1569 (1967).
- 8- Oganesyan E.T., Dzhumyrko S.F. and Shinkarenko A.L.; Aktual Vopr. Farm.  $2, 84 (1974)$ .

 $(C.A. g4, 132601r. 1976)$ 

9- Ibid; Farmatsiya 20, 33 (1971).

 $(C.A. 75, 101217e.1971)$ 

10- Itokawa H., Matsumoto H. and Mihashi S.; Chem. Pharm. Bull.

 $31, 1743 \ (1983)$ .

- 11- Chikamatsu H., Maeda M. and Nakazaki M.; Tetrahedron 25, 4771 (1969).
- 12- Itokawa H., Matsumoto H. and Mihashi S.; Chem. lett., 1253  $(1983)$ .
- 13- Itokawa H., Matsumoto H., Mizuno K., Watanabe K., Morita H. and Iitaka Y.; Chem. Pharm. Bull. 34, 4682 (1986).
- 14- Itokawa H., Matsumoto H., Mihashi S. and Iitaka Y.; Chem. Lett. 1581 (1983).
- 15- Itokawa H., Matsumoto H., Mihashi S., Iitaka Y., Kasuya A. and Ital A.; Chem. Pharm. Bull. 33, 2204 (1985).
- 16- Saleh N.A.M., El-Negoumy S.I., El-Hadidi M.N. and Hosni H. A.; Phytochemistry 22, 1417 (1983).
- 17- Kovats E.; Adv. Chromatog.;  $1, 229$  (1965).
- 18- Benzel C.R., Appleton A.R. and Wablberg L.; "Biochemical Application of Mass Spectrometry", Wiley and Sons Inc., New York, London and Toronto (1972).
- 19- Jennings W. and Shibamoto T.; "Qualitative Analysis of Flavor and Fragrance Volatiles by Glass Capillary Gas Chroma
	- tography", Academic Press, New York, London, Sydney, Toronto, San Francisco P.87-113 (1980).
- 20- Mabry T.J., Markham K.R. and Thomas M.B.; The Systematic Identification of Flavonoids", Springer-Verlag, New York, Heidelberg, Berlin p.36 (1970).
- 21- Harborne J.B.; Phytochemistry 4, 107 (1965).
- 22- Balbaa S.I., Hilal S.H. and Zaki Y.A.; Medicinal Plant Constituents" 2nd Ed., General Organization for University and School Books p. 276 (1976).

Mans.J. Phazm. Sci., Vol.6, No.4, 
$$
1990
$$

د راسنة كيمينائية للمنار نيسات تنبورليس (رفضنبز

37

والبذي يتمسسو في مستسبر أحد فنوالد خليني ... • حسين الزاهي على سنمد ... • الحد محد مقالين \* محد قبريد لهلبوب - • - عطا الله قبوال العبيد كلية الصيداة وكلية العلوم ( دمياط) "... جامعة المتصــورة – المتصورة – مصــر . نسبان التورليس ارتبسيز امن نباتات المائلة الخبيبة واسمة الانتفسار بعصير وينستنسبيسو ومنطقية الساحل الفسيالي ودلفيا تهيئر النهيسيل و تنساول هسذا البحسن دراسة مكونات الزيت المطيسار لنعسار النباح الناضجسة الذى تم تحضيره بطريقة التقطير البخارى عوقد تم تحليل الزيت الناتج ( ١٦٠٥) باستخدام كرومانيوجرانيا الشاز على أعدة شعرية ، وكذلك كرومانوجرافيا الغاز مع مطياف الثجلة . وقسد وجد أن الزيت الطيار يتكون من ٨٧ مركب على الاقسل + تم التعرف على ٢٠ يكسيسسب منهم فتشسل مايقسرب مسن - در ٩٦ ٪ - من التركيب الكلى للزيست - 4 وذلك أبنقارت - طيف الكتلسسية

لكل بركب بالمديد من أطياف الكتلة التشبيورة بالبراجيع 4- بالاضافة الى تعيين معامل كوفاتيسس

وقد لوحسط أن المكونات الرئيسية للزبت مبارة عن سبسكونيوبينات اكسبينية ( ١ ١ تر ٢٤ تر ٢ ) . . بالاضافة الى سيستكويتربينات هيدروكربونية ( ١٦, ٩٦, ١ ٪) ، فينولات ( = ١, ٦ ٪) ، وتُربينسسات أحادية ( ٢١,١٢) .

تتساول هسذا البحث ايغسا دراسسة المحتوى الكوماريش والقلاقونولي لتعسار هذا التبسسات ه وسم فصــل البرجايتين أو والزانثونوكــــين أو والــكوبولتين من الخلاسة الاثيريـــة والليتيولــين ـــ Y ــ أ ــ أحاد ى العِلوكوز • والابيجيئين 'ـــ Y ـــ أ ـــ تنائى الجلوكوز من خلاصة خـــــــالات الايتيل - • وتم أنوات التركب الكبماني لمهم بدواسة الخواص الطبيعية وكذلك اطباف الانتستسسمة تحت الحراء وقوق التفنجية ء

وقبيد اثبتت هذة الدراسة لأول سرة الحثواء جنسيرالثورلسيءلى مركسات كومارينيستنسسسية والابيجينيــــن = ٢ = - أ = - شائى الجلوكوز •